2020-03-16T23:22:25+00:00Z ntrs.nasa.ɑov/search.isɒ?R=19660009907

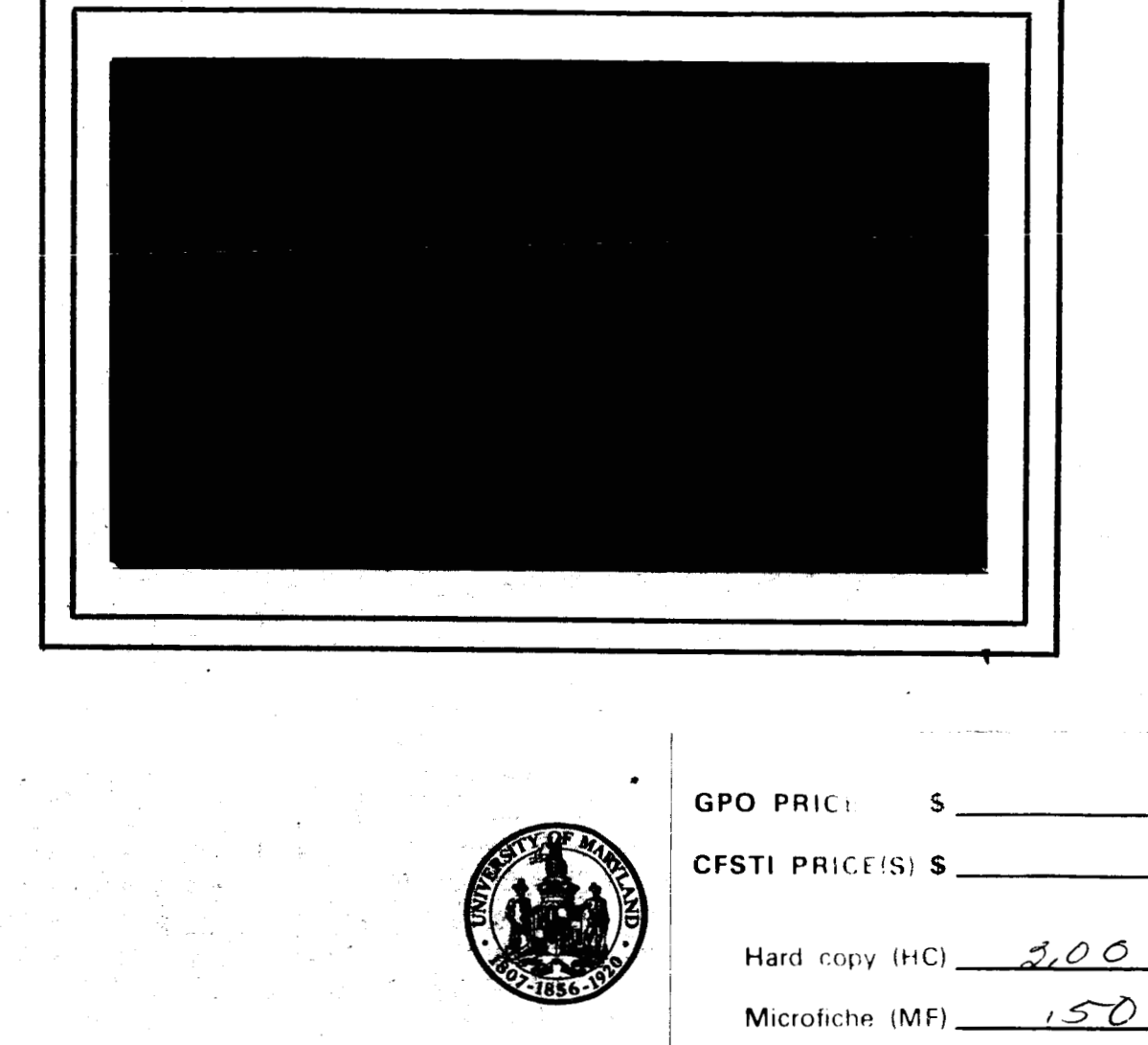

# UNIVERSITY OF MARYLAND COMPUTER SCIENCE CENTER

COLLEGE PARK, MARYLAND

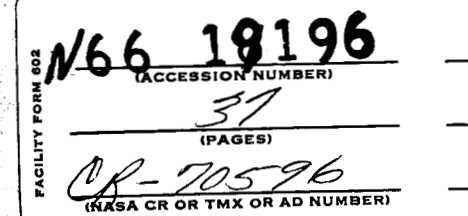

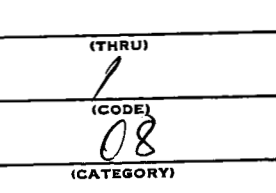

ff 653 July 65

Technical Report TR-66-26<br>NsG-398

January 1966

## INPUT-OUTPUT SUBROUTINE PACKAGE

UOM 10s for the IBM 7090/7094

**by** 

Alfred **E.** Beam Senior Computer Systems Analyst Computer Science Center

The work on this program was performed at the Computer Science Center of the University of Maryland and was supported by Grant NsG-398 of the National Aeronautics and Space Administration.

,

# Abstract

This report describes an input-output subroutine package for use under the IBSYS or DC-IBSYS Monitor System on the IBM 7090/7094. The package is most useful in handling of non-standard tape records under the **FORTRAN** I1 and IBJOB sub-monitors of IBSYS. Handling of extremely long records, input records with incorrect parity, short records, variable length records, and mixed mode records are examples of good uses for the package. **Also** the package may be easily used to write efficient buffering routines.

aulte

## Introduction

**r** 

Much of the information which must be processed on the IBM 7090/7094 consists of tape recordings in a format not easily handled by the standard library programs of systems such as IBJOB and FORTRAN 11. Such information may come from satellites, radio telescopes, and medical applications. This report describes a basic tape input-output package which allows one to write a small program that handles the nonstandard input-output, and the bulk of the program to process the information may be written in other languages such as FORTRAN. The package can also be used to pre-process information into standard FORTRAN records.

A new system to be put under IBSYS could utilize the package to accomplish all of its input-output.

The package requires the IOEX routines of IBSYS and will operate on any 7090/7094 IBSYS system which has tapes. Tapes are referenced by logical numbers which correspond to the standard IBSYS units **(e.g.** SYSIN1). Assembly parameters are provided for the package to be assembled as an IBMAP or FAP subroutine. An important feature of the routines is that they may be called at interrupt times -- allowing the easy writing of buffering routines.

This package has already had wide use. Versions of the package were used exclusively by two sub-systems to accomplish all of their input-output operations. 10s is in both the IBLIB and FORTRAN I1 libraries on the UOM IBSYS operating systems tapes.

## Identification

- a. 7090/7094 1/0 Subroutine Package For IBSYS UOM **10s**
- b. A. Beam, January, 1966
- c. Computer Science Center, University of Maryland, College Park, Md.

#### Purpose

To provide a set of basic tape input-output routines for use in the FORTRAN I1 and IBJOB Monitor Systems which operate under IBSYS or DC-IBSYS.

#### Restrictions

The symbolic deck for 10s is distributed to handle 10 logical tape units which are assigned to specific SYSuni functions. The user may alter the assignments or change the number of logical units by simple changes in the symbolic deck. The package requires IOEX for execution.

#### Method

Tape units are referenced by means of logical numbers which are associated in a table with SYSuni functions (SYSOU1, SYSUT1, etc.), and this table may be changed to suit the purpose of the user. **All** data selects (read or write in binary or BCD modes) go through a general IOEX select routine with four entries. The select routine is coded so that it may be called at interrupt time if certain conditions are met. Nondata selects are handled by a routine which in turn uses the (NDATA routine of IOEX.

#### <u>Usage</u>

Usage of the various subroutines is described later. 10s is probably most useful for special purpose tape I/O, i.e. input-output which FORTRAN I1 and IBJOB library routines cannot handle. Special buffering routines are comparatively easy to write using 10s.

### **Storage**

**As** distributed, **10s** requires about 600 cells. Storage is increased or decreased depending on two assembly parameters which are described later.

# Timing

The timing depends upon the way the package is used, and on the model of the tape drives.

# Checkout

,

Various versions of **10s** have been used many hours on the 7090 and 7094. It has also been used extensively under DC-IBSYS.

#### *<sup>c</sup>*Entries to 10s

 $\overline{\phantom{a}}$ 

h.

## **<sup>A</sup>**- Non-data selects

The following entries are used for non-data reference to logical tape number N, N=1,2, .... In the calling sequences, **N** is the logical tape number: and except when specified differently, return is always to the location following the TIX instruction.

1) Rewind loqical tape N

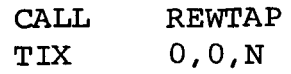

2) Backspace loqical tape **N** one record

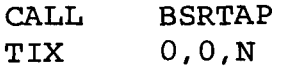

**3)** Rewind and **unload** loqical tape N

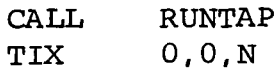

4) Backspace loqical tape N one file

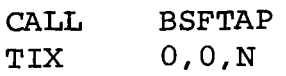

5) Write end of file on loqical tape N

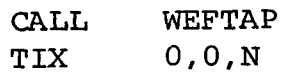

6) Set loqical tape N to low density

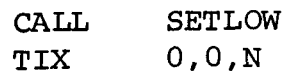

7) Set loqical tape N to hiqh density

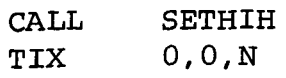

8) Skip M records on loqical tape N

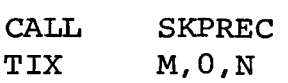

9) Skip M files on loqical tape N

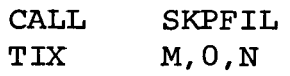

9) Skip M files on logical tape N<br>CALL SKPFIL<br>TIX M, 0, N<br>Note: Skipping of files and records is overlapped, so<br>computing (and I/O on channels different from Skipping of files and records is overlapped, so computing (and  $I/O$  on channels different from the one which N is on) may go on while the skipping is done.

10) Check activity of logical tape N

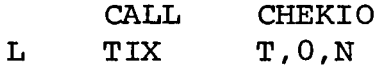

If T=O then control will be returned to L+1 only after logical tape N is inactive.

If  $T\neq 0$  and logical tape N is inactive then control goes to location T.

If  $T \neq 0$  and logical tape N is active then control is immediately returned to location L+1.

#### <sup>B</sup>- Data selects

The following routine has four entries and is used for all data transmission, **An** important feature of the routine ail data transmission. An important feature or the routine<br>is that it may be called at trap time. The calling sequence is

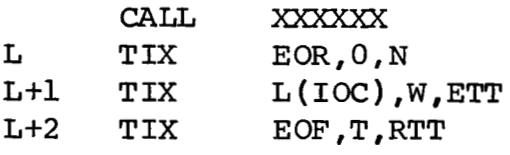

where *XXXXXX* = RDSBIN for reading binary records. RDSDEC for reading BCD records. WRSBIN for writing binary records. WRSDEC for writing BCD records.

Control returns to location L+3.

 $N =$  the logical tape number of the tape to be read or written.

**wf0** if it is desired to wait until the specified 1/0 operation is completed before returning to the caller.

 $T \neq 0$  if only one try is desired for reading even though the record may be redundant. This feature is most useful when the program must determine the mode of the information to be read.

EOR, ETT, EOF, and RTT are trap time exits to the user's routines, Any or all of these exits may be zero. A user's exit (if present) must be to a routine which carries out the desired function and then returns by means of a TRA **1,4** .

L(IOC) is the location of the first of a block of I/O commands, Up to P commands are allowed, If more than P commands are necessary then at least one of the first **P+1** must be a TCH command. The 1/0 commands must terminate with a command which causes a channel interrupt, i, e. the last command must be a  $I OXT$  . The first P of the  $I/O$ commands are moved to storage within the select routine **so** the original block at L(I0C) may be modified immediately upon return from the select routine. However, modification is not allowed if there are more than P commands. 10s is distributed such that **P=10.** An assembly parameter

5

(described later) may be changed to increase or decrease P.

Calling sequence information is also moved to storage within 10s and hence the contents of L, L+1, and **L+2** may be modified immediately upon return to **L+3** .

Noise records as defined in IOEX will be accepted if there is at least one input output and proceed command preceding the last  $I/O$  command, i.e. the IOXT . Hence, tape may be erased by the two  $I/O$  commands:

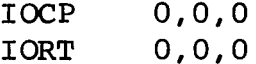

However, if only the second of the above two commands was used, then there would be a noise indication.

## Permanent Redundancy

IOEX is trusted to write correctly. In reading, a redundant record (as read the last time) is accepted as correct and the user's RTT exit (if specified) is taken. The maximum number of read tries is determined by an **IBSYS** assembly parameter, or is one if  $T\neq 0$  in the calling sequence.

#### End of Tape

If there is no end of tape user's exit specified and the end of tape condition is detected during writing then 2 end of files are added to the tape, a message is printed for the operators and the tape is rewound and unloaded. The machine then pauses for a fresh tape. It is assumed that the record being written at the time the end of tape is encountered is short enough to be written correctly and that enough tape is left to hold the 2 end of file marks. After the pause, a check for RTT and EOR exits is made. If a user's ETT exit *is*  specified then it is taken without doing any of the above specified<br>actions.

#### User Exits

,

EOR, ETT, EOF, and RTT, if non-zero specify entries to subroutines coded by the user. Each of these subroutines must carry out its desired function and return by means of a TRA **1,4** .

*6* 

*An* entry to a user's routine is made at trap time, i.e. when an interrupt condition occurs due to channel command trap, a redundant read or write, detection of an end of file in reading, or detection of the end of tape in writing.

*On* entry to a user's routine the following information is available.

- a) The address of the accumulator contains the number of words read or written by the channel command. just completed or in use at the time of the interrupt.
- The decrement of the accumulator contains the logical number of the unit in use at time of interrupt. b)

# Restrictions on the User **Is** Routine

.

- 1) The user's routine must exit by means of a TRA 1,4.
- For efficient **I/O,** the user's routine should not be 2) overly time consuming.
- Only one user's routine is entered for a single in-3) terrupt. The order of checking for an exit is as follows:

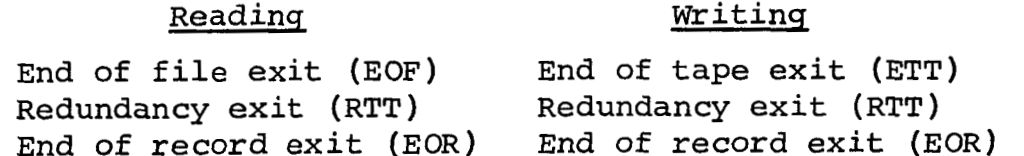

4) Activity checking by calling CHEKIO is permissible only if in the sequence:

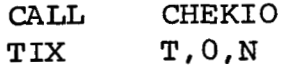

T is non-zero. If T is zero, and logical tape N is active, then an endless wait will occur.

- Index registers 1, 2, the AC, MQ, and indicators need 5) not be saved by the user's routine.
- Calls to REWTAP, BSRTAP, RUNTAP, BSFTAP, **WEFTAP,**  6) SETLOW, SETHIH, SKPREC, SKPFIL, RDSBIN, RDSDEC, WRSBIN, **WRSDEC** may be issued by a user's routine, but **only** for a unit on the same channel on which the interrupt occurred.

**7)** Storage within 10s is allocated for 8 blocks of I/O commands and parameters. The number of blocks may be increased or decreased by an assembly parameter. One of these blocks is reserved whenever a logical unit is active. It is possible (if there is not one block per logical unit) that a block will not be available when activity is required. **A** data-select at non-trap time causes no trouble because an automatic wait for a free block will occur. However, at trap time there may not be more than one block available and no more than one data select should be issued without insuring that there is an available block.

Restrictions *6)* and 7) above may be overcome by means of a special trap time routine which may be called by the user's routine. The calling sequence is as follows:

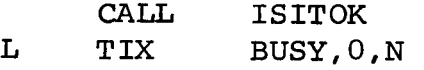

Control will return to location **L+1** if it is permissible to select logical unit **N.** Control is returned to location **BUSY** if **(1)** logical tape unit N is on a channel different from the one for which the trap occurred (2) logical unit **N** is busy or **(3)** there is no available storage block for 1/0 command and parameter storage.

On entry to ISITOK, it is assumed that the accumulator contains what it had at the time the user's routine was entered, since the logical unit number in the decrement of the accumulator is used in determining if the channel which **N** is on is the same as the one for which the trap occurred.

If ISITOK is to be entered more than once, then the second or greater entry may be made to ISITll rather than ISITOK and the accumulator as saved on the first call will be **used.** 

It is always permissible to re-select the logical unit for which the trap occurs, and for this type of use there is no requirement to call ISITOK.

### Assembly Parameters

There are several parameters which should be checked (and if necessary changed) by the user of 10s.

- This parameter (defined by EQU) should be set to  $1)$ I OUTAB : 0 to define the first 8 logical tape units to be the same as defined in the distributed FORTRAN I1 system under IBSYS, and set to 1 to define the first 7 logical tape units to be the same as defined in the distributed IBJOB system.
- 2) CALL24: Set this parameter to 0 or 1 depending upon the way the subroutines of 10s are to be entered. Use CALL24 EQU 0 if the FAP 'CALL' instruction is desired. Use CALL24 EQU **1** if the IBMAP 'CALL' instruction is desired.
- 3) ATONCE: This parameter (distributed as 8) is the number of 1/0 command and parameter storage blocks allocated in the **10s** package.
- 4) IOCSIZ: This parameter (distributed as  $10$ ) is the maximum<br>number of  $I/O$  commands which are moved. The number of  $I/O$  commands which are moved. total number of cells reserved within 10s will be ATONCE\* (IOCSIZ+4). This total number should not be less than 60. It is desirable that ATONCE be at least as great as the maximum number of tape units in use at any one time.

logical tape unit table as distributed is as follows.

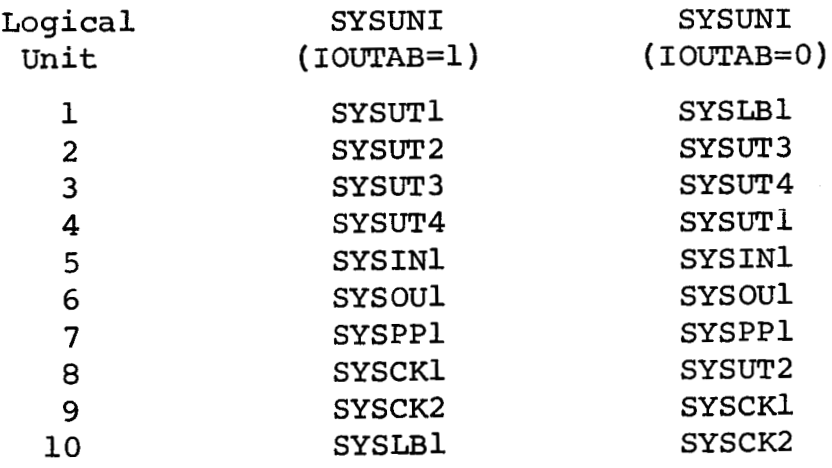

The table may be modified or extended by the user.

.

## Error Exits

The only error exit in 10s is when the user specifies an illegal logical tape number. **A** logical tape number is considered illegal if it falls outside the range of the assembled table or if the word in the table of logical units is zero. **Also** if the SYSUNI function is not attached. **All** errors go to symbolic location ElElEl within 10s. From ElElE1, control is sent to the **IBSYS** dump (SYSDMP) routine. If desired, the user may substitute his own error handling.

## Use of 10s With Other 1/0 Routines

Since **10s** uses IOEX to accomplish input-output, traps must not be disabled, and machine instructions for inputoutput must not be issued, until all pending interrupts have a chance to be processed.

FORTRAN II library routines for input-output do not use<br>IOEX. Therefore, before using the FORTRAN II library routine Therefore, before using the FORTRAN II library routines for I/O, the user must delay until **10s** has completed all of its operations. This may be accomplished by giving the sequence

# CALL CHEKIO TIX O,O,N

for N=the logical tape number of each unit which has been used by **10s.** 

The above restriction does not apply to **IBJOB.** 

# Example **1** -- Single Record Buffered BCD Output

Write a MAP subroutine to write BCD records of length N on logical tape T. The maximum record size is M words, and the records are to be single buffered.

The subroutine to accomplish this appears below, and is used by giving the calling sequence:

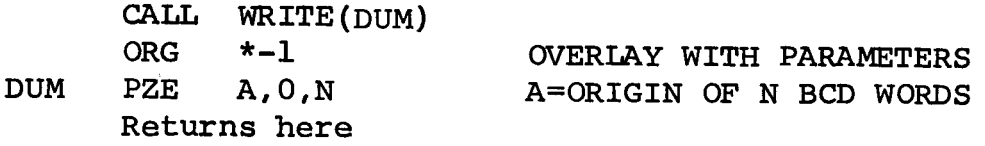

The sequence could also be specified as follows:

# CALL WRITE TIX A,O,N Returns here

The second sequence causes the second word of the code generated by the CALL pseudo-operation to be wrong, but the return will still be handled correctly since TIX with a tag of zero is a no operation. It is assumed that the subroutine uses an 10s assembled to handle the **MAP** 'CALL'.

**Assembly** parameters (T and M) for the WRITE subroutine are defined to write the regular output tape **(SYSOUl).** It *is*  assumed that **NZ3** in order to avoid writing short records which may be treated as noise.

For illustrative purposes the 1/0 commands are written **so** that short records **(less** than **3** words) could be written without giving a short record error message, and even to accept an N=O in which case **a** short piece of tape would be erased. The subroutine assumes that 10s and hence IOEX will write each . record correctly, and also that 10s will handle end of tape conditions.

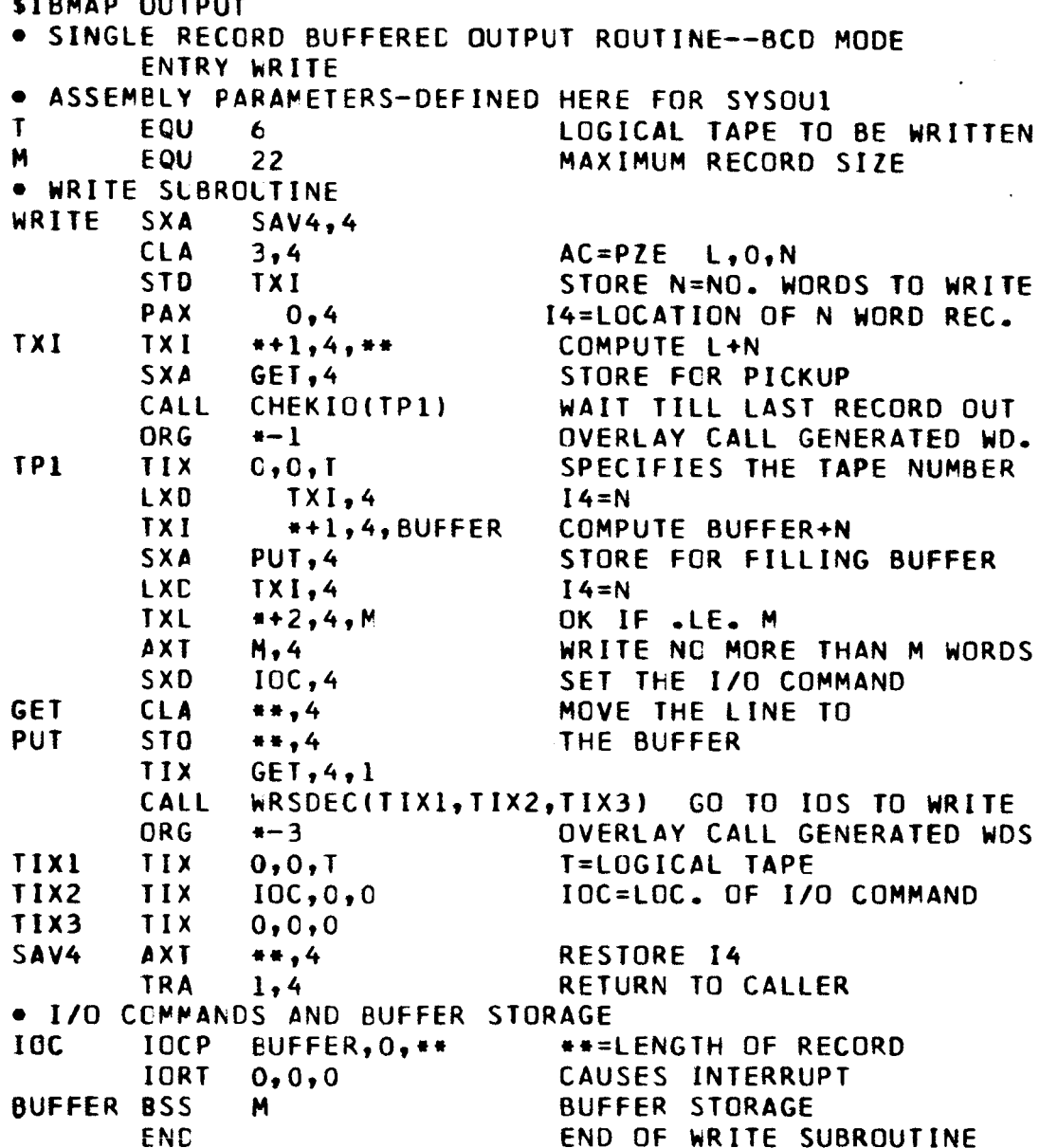

 $\overline{\mathbf{1}}$ 

### Example **2** -- Mixed Mode Input

.

Suppose a tape must be processed which contains both binary and BCD records, and also that the records vary in length. The maximum record length is known to not be greater than N. The logical tape nuniber is T, and it is desired to read a record K times before calling it permanently redundant.

**<sup>A</sup>**subroutine (using **10s)** is written to read one record into storage locations BUFFER+i, i=O,l, ... P-1. When the record is finally read, the following information is available:

P, the length of the record is in the address of location<br>EORS .<br>The mode of the record is BCD if the contents of location The mode of the record is BCD if the contents of location<br>MODE is zero. The record is permanently redundant if the contents of location RTTS is not zero. The record is an end of file if the contents of location EOFS is not zero.

The name of the read subroutine is READ . **A** typical use of READ is described by the following diagram.

Process Call the READ subroutine via a TSX **READ,4** . Process . Determine that the record is completely read into BUFFER+i,  $i=0, \ldots, P-1$ . This **is** done by a two **word calling sequence: CALL** CHEKIO TIX O,O,T Operate on the record, using the information stored in MODE, RTTS, EORS, and EOFS to determine the operation to be performed. Speration<br>
:<br>
Process<br>
:<br>
:

"Process" in the above diagram could be any type of operations desired. The reading of a record is overlapped with computing and other 1/0 (on channels other than that one which T is on) operations may be performed.

One application of the above diagram would be a tape copy routine. Another application is a routine to read the system<br>input tape (SYSIN1).

The following READ subroutine has the parameters (T and N) set for reading **SYSINl** which consists of unblocked binary and BCD card images. K is defined as 100 and a bad record would be read 50 times in each mode before being called permanently redundant. If the record is accepted as read the last time, then it is in the opposite mode of that one which was used for the first try. If the mode is known and it is desired to accept bad records, then it would be better to define K as an odd integer.

The first try at reading a record is always in the same mode as the previous record was read the final time. MODE is assembled for the first read to be in BCD mode.

Note that the trap time user routine for handling redundancy calls READ, the **same** routine which is called in the above diagram. This illustrates the select routine of **10s**  being called at both interrupt and non-interrupt times.

The code for **READ** was written to use an **10s** which was assembled to use the **FAP** type **CALL** pseudo-instruction.

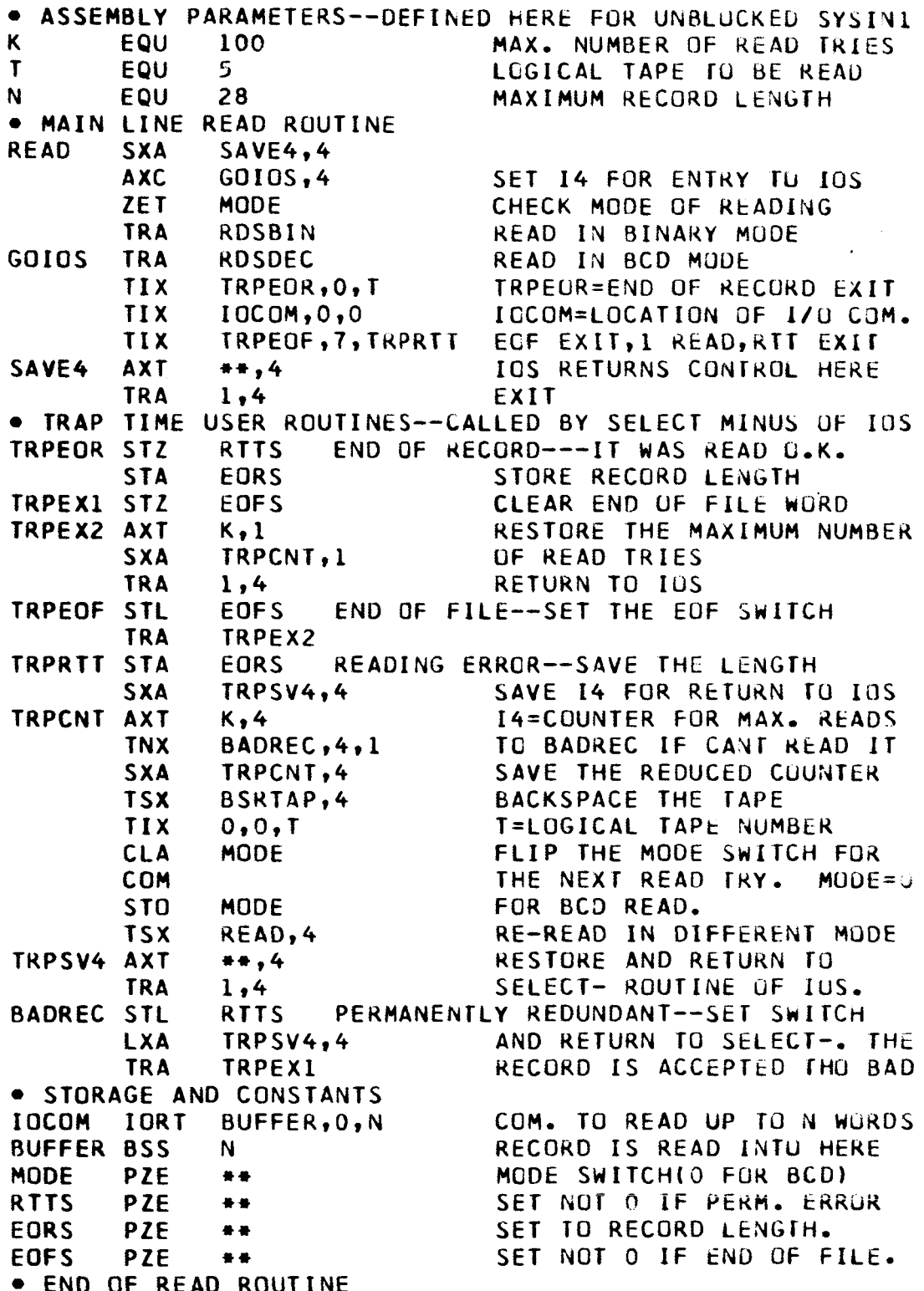

# Symbolic List of 10s

A symbolic listing of the 10s package follows. The listing appears **as** a **FAP** subroutine. To obtain an **IBMAP**  FAP card with a \$IBMAP card and redefine IOUTAB and **CALL24** to be one rather than zero.

The code CLRXIN through CHEKX overlays the storage for **1/0** command and parameter storage. This block of code is only entered once to set up the logical unit table and other initialization. The storage allocated by ATONCE and **IOCSIZ** must be at least as great as this block of code.

The **SKPFIL** and SKPREC subroutines of **10s** provide **a** third example of a good use of the program.

```
FAP
       LBL -
               10S00001
           A. BEAM--- I/O ROUTINES FOR IBJOB OR F II MONITOR SYSTEMS.
  IDENTIFICATION
      A. 7090/7094 I/O SUBROUTINE PACKAGE FOR IBSYS
                                                           UDM IOS
      B. A. BEAM, JANUARY, 1966
      C. COMPUTER SCIENCE CENTER, UNIV. OF MARYLAND, COLLEGE PARK, MD.
                RDSDEC
       ENTRY
       ENTRY
               RDSBIN
       ENTRY
               WRSDEC
       ENTRY
               WRSBIN
       ENTRY
               CHEKIO
       ENTRY
               SETLOW
       ENTRY
               SETHIH
       ENTRY
               REWTAP
       ENTRY
               RUNTAP
       ENTRY
               BSRTAP
       ENTRY
               BSFTAP
               WEFTAP
       ENTRY
       ENTRY
               ISITOK
                ISIT11
       ENTRY
       ENTRY
                SKPREC
       ENTRY
                SKPFIL
       ASSEMBLY PARAMETERS
                  ******************
                IOUTAB = 0 FOR FORTRAN II (FAP) ASSEMBLY
       MAKE
                IOUTAB = 1 FOR IBJOB (IBMAP) ASSEMBLY
       MAKE
       MAKE
               CALL24 = 0 IF FAP CALL IS DESIRED TO BE USED
               CALL24 = 1 IF MAP CALL IS DESIRED TO BE USED
       MAKE
IOUTAB EQU
                \OmegaCALL24 EQU
               \OmegaEQU.
               CALL24
\kappa\mathbf{I}EQU
               IOUTAB
*MAX. NO. UNITS WHICH CAN BE HANDLED AT ONE TIME
ATONCE EQU
               -8
*MAX. NC. OF I/O COMMANDS WHICH ARE MOVED
IOCSIZ EQU
             \overline{10}\bullet
```
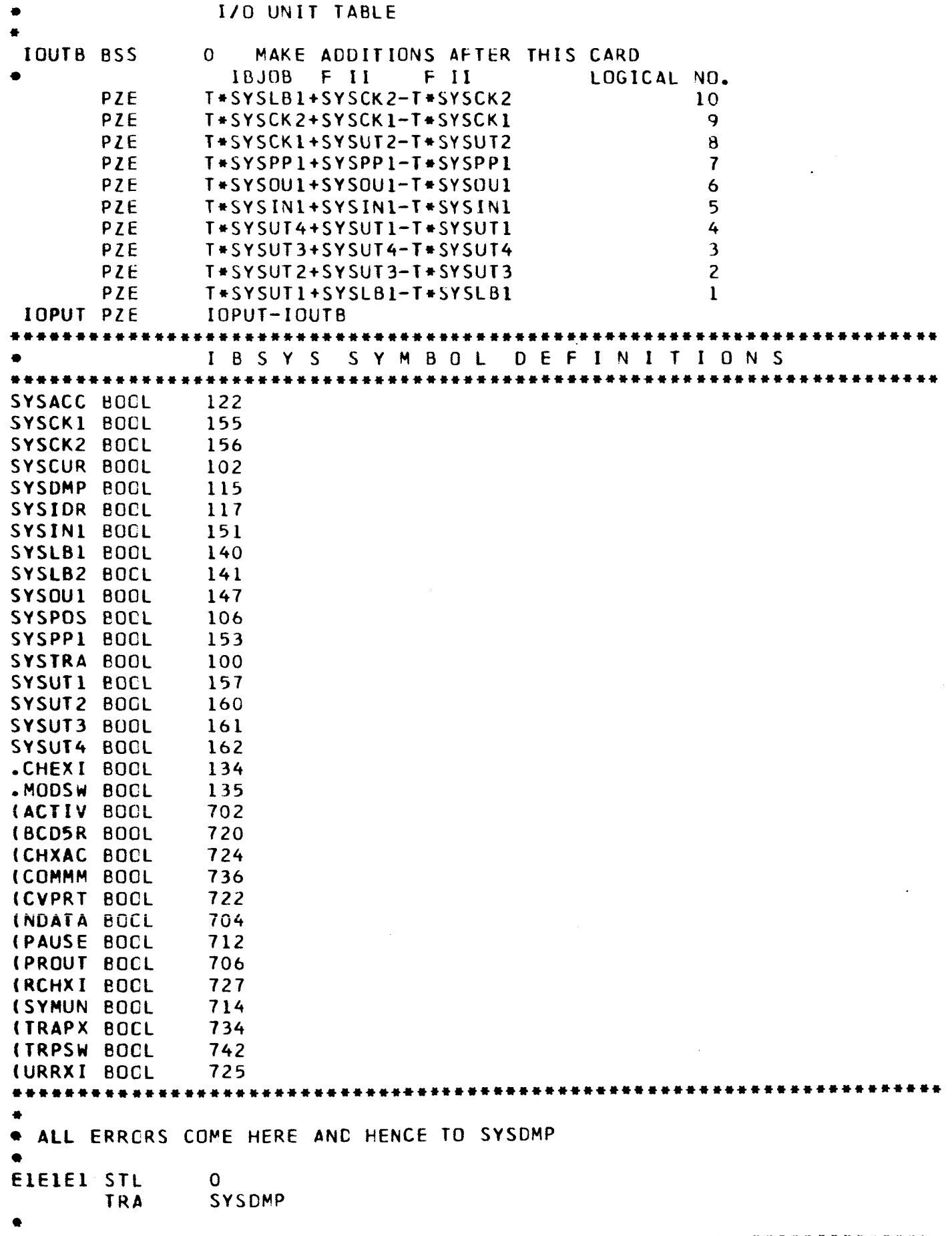

 $\sim$   $-$ 

 $\begin{array}{c} \begin{array}{c} \uparrow \\ \downarrow \end{array} \end{array}$ 

 $\bar{\mathbb{F}}$ 

 $\mathbb{L}$  $\mathbb{C}$ 

 $\bar{\rm T}$ 

 $\overline{\phantom{a}}$ 

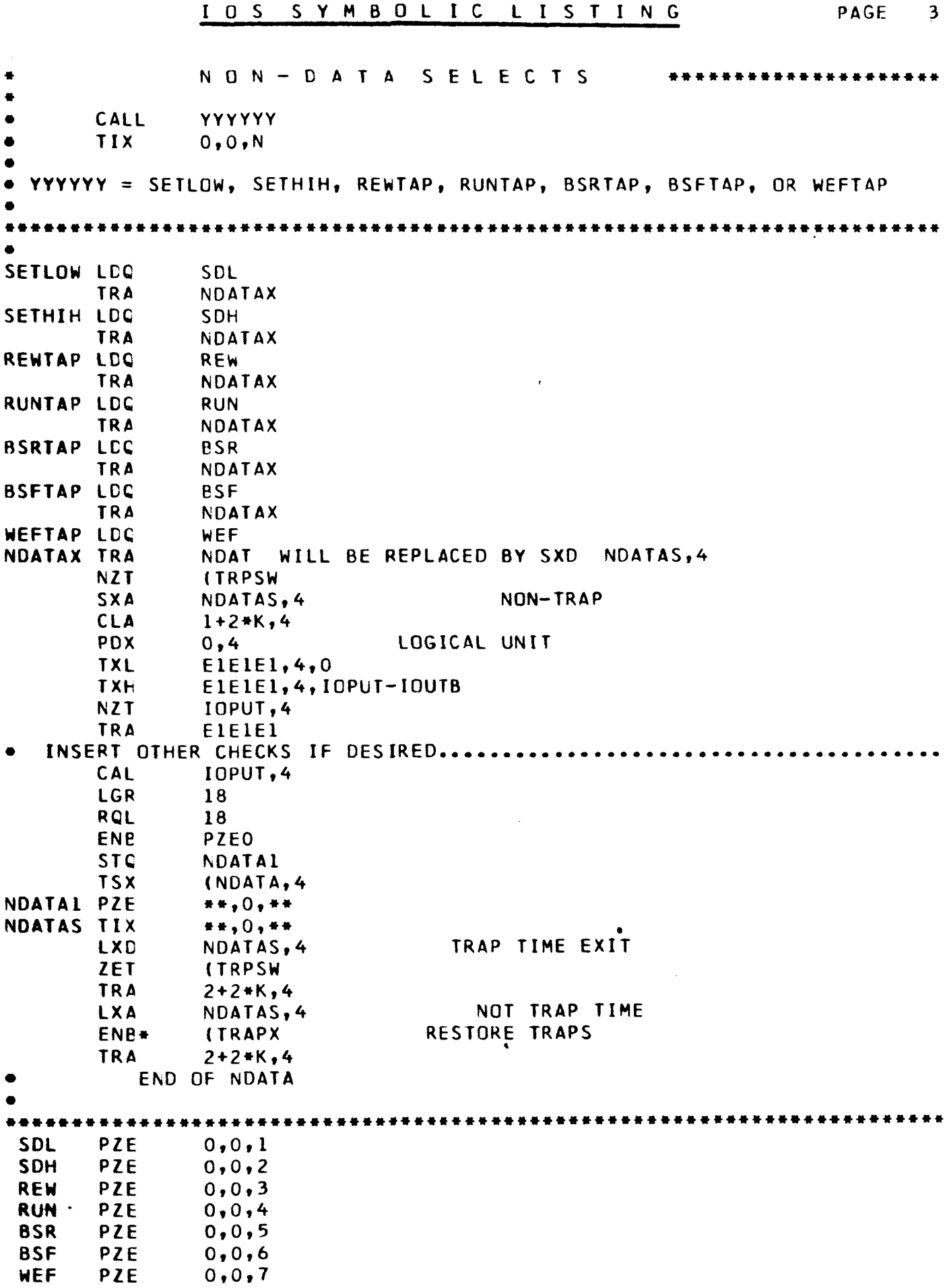

 $\frac{1}{2}$ 

 $\frac{1}{2}$ 

 $\frac{1}{2} \sum_{i=1}^{n} \frac{1}{2} \sum_{j=1}^{n} \frac{1}{2} \sum_{j=1}^{n} \frac{1}{2} \sum_{j=1}^{n} \frac{1}{2} \sum_{j=1}^{n} \frac{1}{2} \sum_{j=1}^{n} \frac{1}{2} \sum_{j=1}^{n} \frac{1}{2} \sum_{j=1}^{n} \frac{1}{2} \sum_{j=1}^{n} \frac{1}{2} \sum_{j=1}^{n} \frac{1}{2} \sum_{j=1}^{n} \frac{1}{2} \sum_{j=1}^{n} \frac{1}{2} \sum_{j=1}^{n$ 

 $\mathbb{R}^2$ 

 $\ddot{\phantom{0}}$ 

 $\sim 10^7$ 

#### IOS SYMBOLIC LISTING

PAGE

 $\overline{4}$ 

\*ROUTINE TO BE USED ONLY AT TRAP TIME---CALLED BY THE USERS TRAP TIME \*ROUTINE....ON ENTRY THE AC MUST HAVE WHAT IT HAD WHEN THE USERS \*ROUTINE WAS ENTERED..... CALLING SEQUENCE CALL **ISITOK TIX** GOES TO BUSY IF N IS BUSY OR WRONG CHAN. BUSY.0.N RETURN HERE IF O.K. TO RESELECT UNIT N AFTER THE FIRST CALL ENTRY CAN BE TO ISIT11 IN WHICH CASE THE AC NEED NOT BE SUPPLIED AND THE VALUE IT HAD ON FIRST ENTRY WILL BE USED.  $\bullet$ ISITOK STO ISITAC SAVE AC ISIT11 SXA ISNOOK, 1 CLA **ISITAC** RESTORE THE AC PDX  $0, 1$  $II = TRAP UNIT$ CLA **IOPUT, 1 ANA CHNLMS SLW ISITCH TRAPPED CHANNEL** CLA  $1 + 2 * K, 4$ PDX  $0,1$  $II = UNIT IN QUESTION$ TXL - $EIEIE1, 1, 0$ **TXH** E1E1E1, 1, IOPUT-IOUTB **NZT IOPUT.1 TRA** EIEIEI ILLEGAL UNIT **STD** ISOK02 SET UNIT FOR CHEKIO CLA **IOPUT.1** CHANNEL IN QUESTION **ANA CHNLMS** ERA DO THEY MATCH **ISITCH** TZE **ISOKO1** YES----IF ZERO ISNOOK AXT  $***1$ RESTORE AC **CLA** ISITAC TRA+  $1 + 2 + K$ , 4 GO TO BUSY EXIT ISITAC PZE  $+ +$ ISITCH PZE  $\bullet \bullet$ SAVE 14 ISOKO1 SXA ISOK03,4 CHECK IF UNIT FREE **TSX** CHEKIO, 4 **TXI**  $+3,0,1$ PZE  $\Omega$ **BES**  $2*K - 2$ LOGICAL UNIT ISOKO2 TIX  $ISOK04, 0, **$ ISOK03 AXT  $***,4$ ACTIVE-----DONT SELECT GO TO BUSY EXIT **TRA ISNOOK** ISOK04 AXT  $IOISIL, 1$ CHECK IF I/O BLOCK IS AVAILABLE IOCTAB+IOTSIZ,1 **NZT TRA ITISOK YES** NOT YET **TIX**  $+ - 2, 1, 10$ CDEC **NO TRA** ISOK03 ITISOK LXA ISOK03,4 **LXA** ISNOOK, 1 **CLA** ISITAC **TRA**  $2 + 2 + K$ , 4

```
********
. ROUTINE TO DETERMINE IF LOGICAL UNIT N IS ACTIVE
       CALLING SECUENCE
              CHEKIO
      CALL
\bulletTIX
              T, 0, NCHEKIO TRA
              CHEK
                    WILL BE REPLACED BY PXA 0,1
      XCA
      CAL
              1 + 2 * K, 4PDX
              0,1TXL
              E1E1E1, 1, 0
      TXH
              E1E1E1, 1, IOPUT-IOUTB
      NZT
              IOPUT, 1
       TRA
              EIEIEI
                                      ILLEGAL UNIT
                           T NOT O THEN TO 2,4 IF N ACTIVE
      CLA*
              IOPUT,1PAC.
              0,1CAL
              1 + 2 * K, 4
                            T NOT O THEN TO T IF N INACTIVE
       ANA
              CHEK77
              CHEKIN
       TNZ
                            T = 0 THEN WAIT UNTIL INACTIVE AND TO 2.4
       ZET.
              1.1TRA
              \bullet - 1CHEKIX XCA
       PAX
              0,1TRA
              2 + 2 + K, 4
CHEKIN ZET
              1,1TRA
              CHEKIX
       PAC
              0, 4CHEKIX, 4, 2+2*KTXI
CHEK77 PZE
              -1END OF CHEKIO
```
\*\*\*\*\*\*\*\*\*\*\*\*\*\*\*\*\*\*\*\*\*\*\*\*\*

\*\*\*\*\*\*\*\*\*\*\*\*\*\*\*\*\*\*\*

PAGE 5 \* SELECT ROUTINE FOR IBSYS (WITH DC IBSYS CAPABILITY) IOCDEC EQU  $IOCSI2+1+3$ I/O COM. BLOCK SIZE IOTSIZ EQU ATONCE\*IOCSIZ+ATONCE\*4 DCMODE SYN .CHEXI MODSW SYN .MODSW  $\bullet$ RDSDEC LDQ **RTDFLG** CALL XXXXXX,4 **TRA RDSWRS TIX**  $EOR, O, N$ RDSBIN LDQ **RTBFLG** L(IOC), W, ETT **TIX TRA RDSWRS TIX** EOF, T, RTT WRSDEC LDC WIDFLG **RETURN TRA RDSWRS** WRSBIN LDC WIBFLG RDSWRS TRA **DATA** WILL BE REPLACED BY PXA  $0, 1$ LGR 18 SAVE I1 \*\*\*\*\*\* FREE THE UNIT **CLA**  $1 + 2 * K, 4$ **PDX**  $0, 1$  $II = UNIT$ **TXL**  $EIEIE1, 1, 0$ **TXH** ELEIEL, 1, IOPUT-IOUTB **NZT** IOPUT, 1 **TRA** EIEIEI ILLEGAL UNIT INSERT OTHER CHECKS IF DESIRED. CLA\*  $IOPUT,1$ PRF LIUCB1) TO AC. **PAC**  $0, 1$  $I1 = -L(UCB1)$ CHECK IF TRAP TIME AND BUSY **NZT**  $l<sub>1</sub>$ **TRA**  $* + 7$ NOT BUSY NZT **ITRPSW TRA**  $#+5$ NOT TRAP TIME RWIGN XCL TRAP TIME AND BUSY PDX  $0,1$ **RESTORE**  $\mathbf{11}$ PXC  $0, 0$ **CLEAR AC**  $4 + 2 * K$ , 4 TRA ZET  $1.1$ WAIT FOR WORD 2 TRA  $+ - 1$ TO BE ZERO. SAVE L(UCB) LGR  $15$ **RQL** 33 FIND A FREE BLOCK FOR IDC STORAGE \*\*\*\*\* **RW1 AXC** IOCTAB, 1 RW<sub>2</sub> NZT  $0,1$ **TRA** HAVE ONE RW3 **TXI**  $+1, 1, -10$ CDEC **RWT1 TXH**  $RW2, 1, ** = -IOCTAB-IOISIZ$ **NZT ITRPSW TRA** RW1 **KEEP LOOKING RQL** 18 TRA RWIGN NO BLOCK AVAIL, AND ITS TRAP TIME... IGNORE CALL. \*\*\*\*\*\* **DISABLE TRAPS** RW3 ENB **DISABLE** PZEO \*\*\*\*\*\* SETUP I/O STORAGE BLOCK AND (ACTIV CALL SXA  $-L(1/0 STORAGE)$  $UCB2,1$ 

F

 $\frac{1}{1}$ 

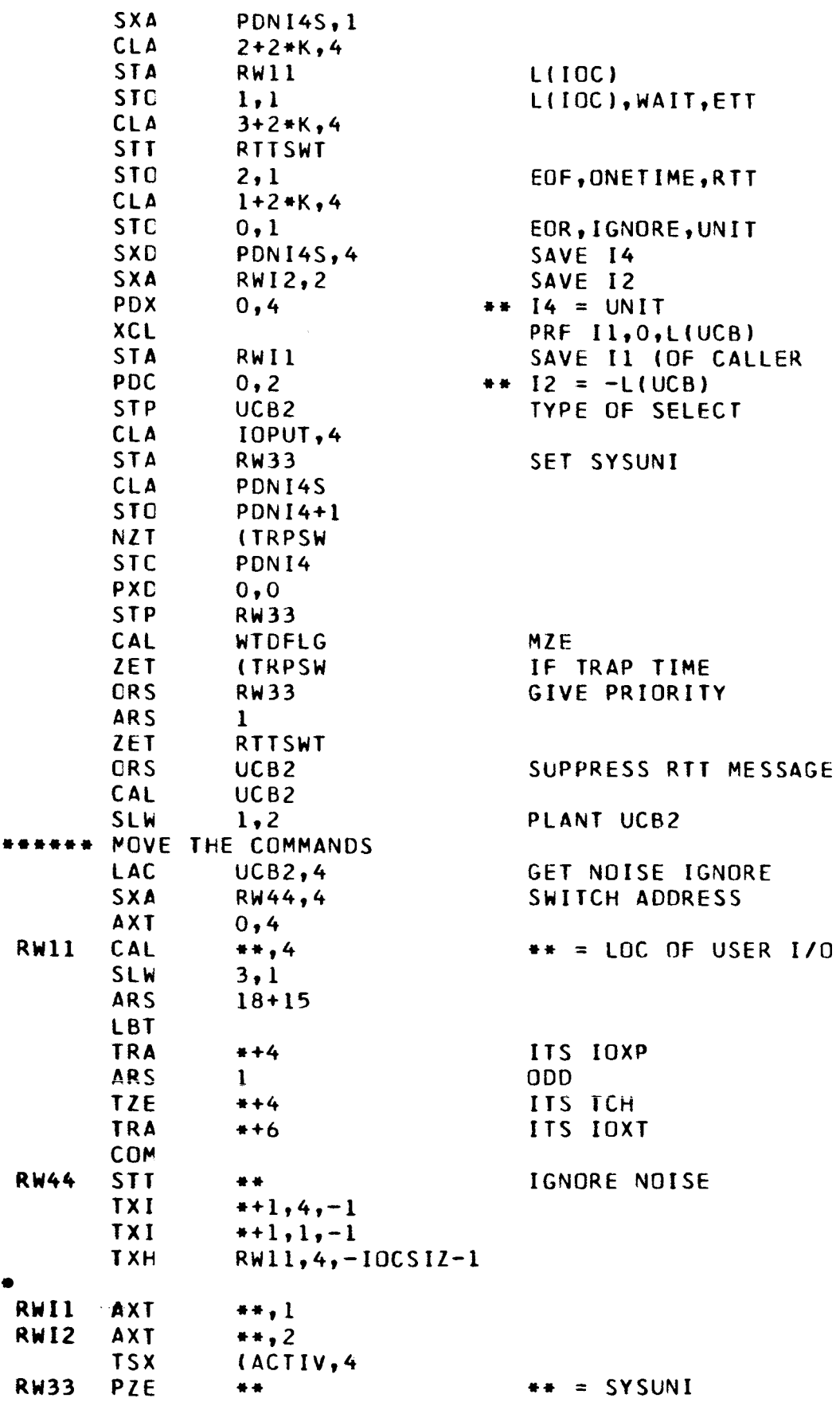

 $+ +$ 

 $++ = SYSUMI$ 

 $\hat{\mathbf{r}}$ 

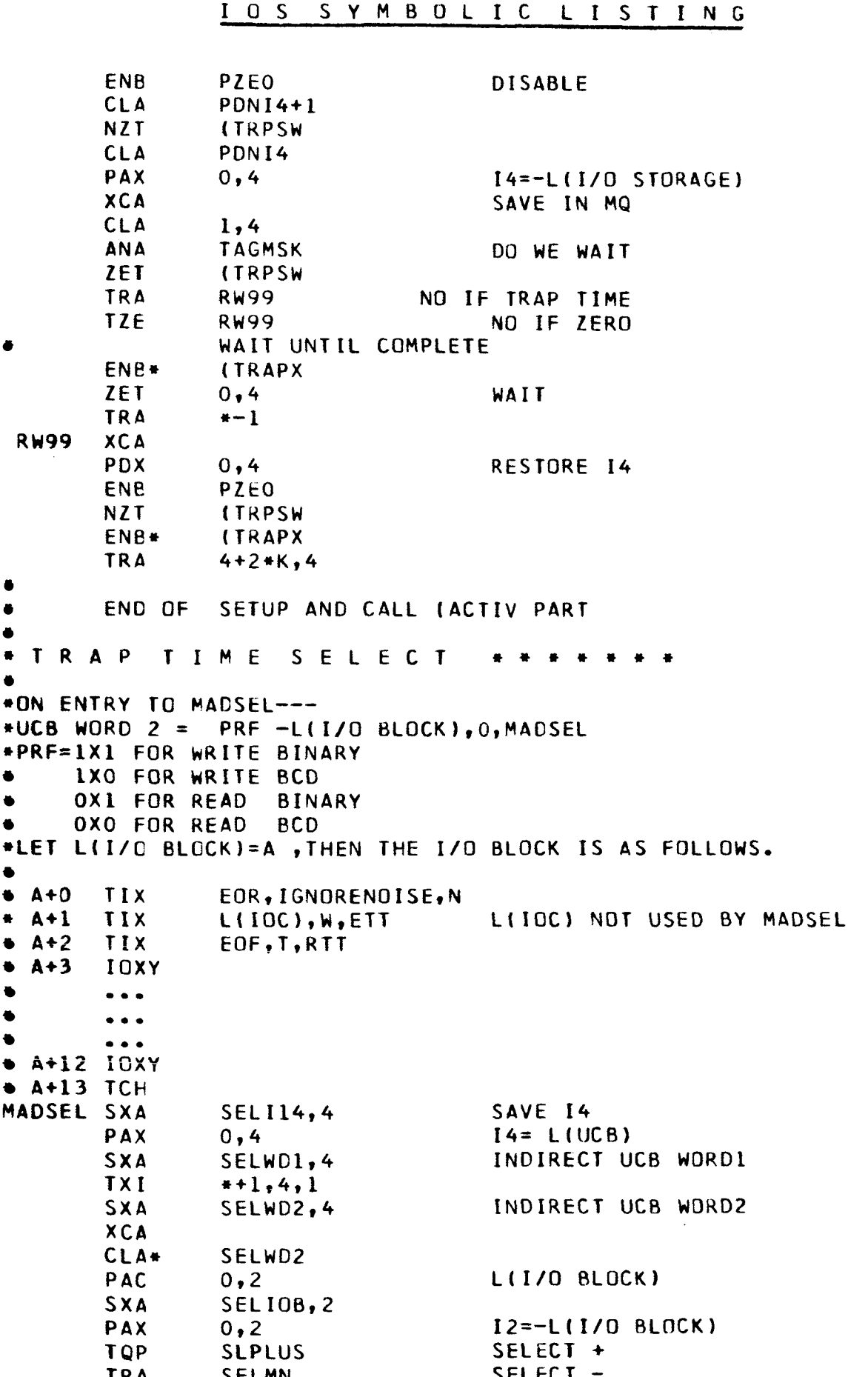

PAGE  $\overline{8}$   $\begin{array}{c} 1 \\ 1 \end{array}$ 

 $\begin{array}{c} \begin{array}{c} \begin{array}{c} \end{array} \\ \begin{array}{c} \end{array} \end{array} \end{array}$ 

 $\mathbb{R}$ 

 $\ddot{\phantom{0}}$ 

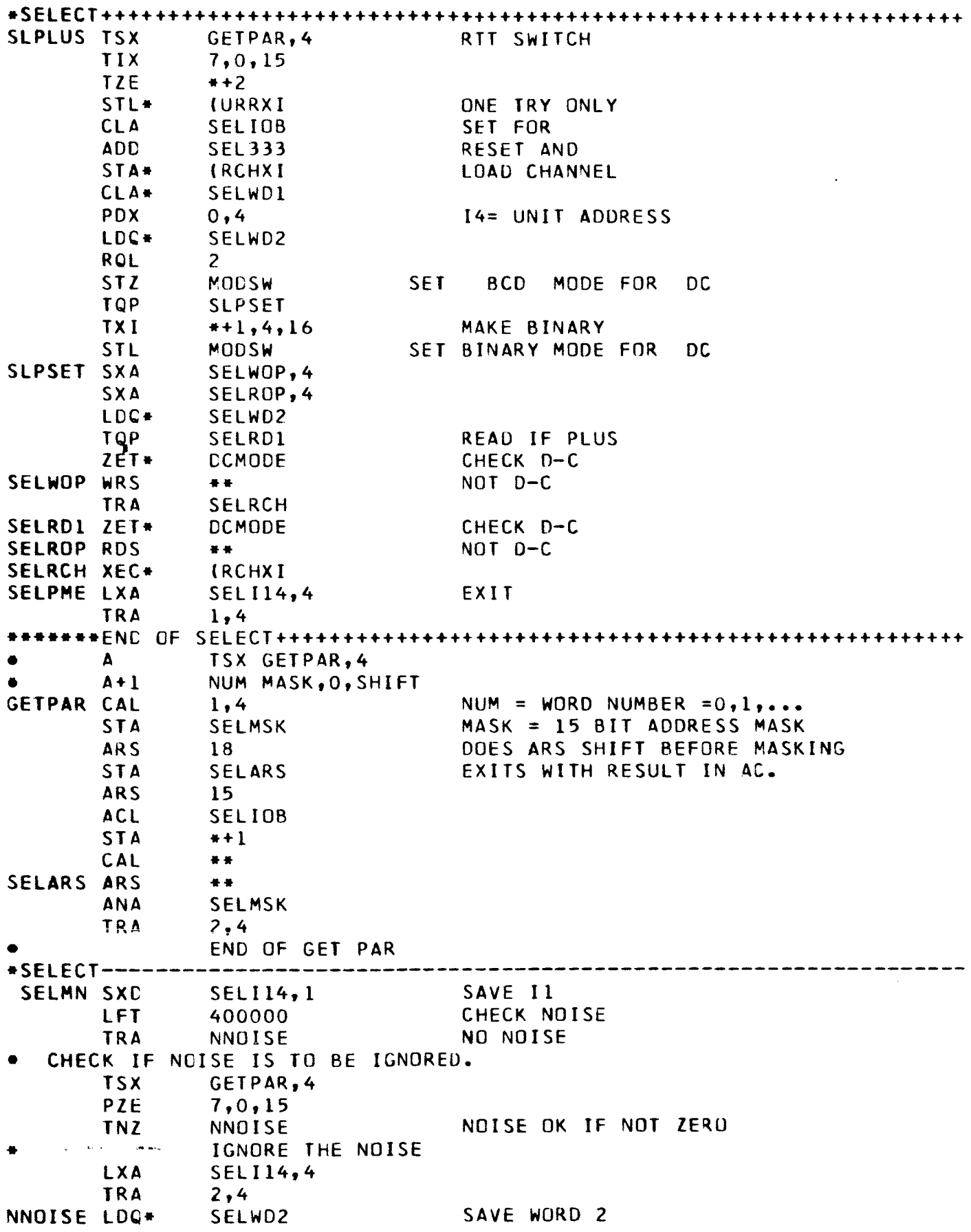

 $-$ 

 $- - - -$ 

 $\mathbb{Z}^2$ 

¢, i in

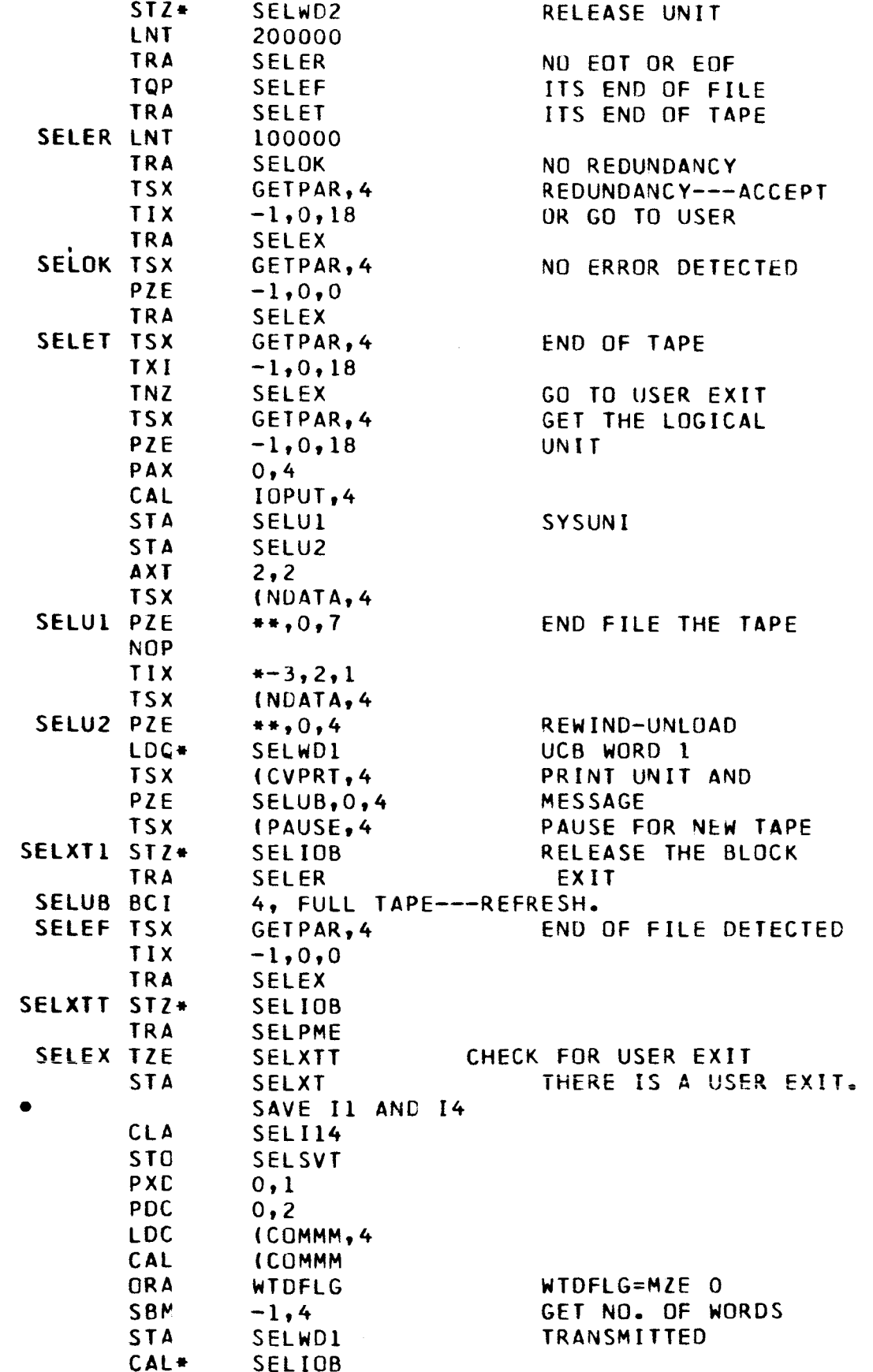

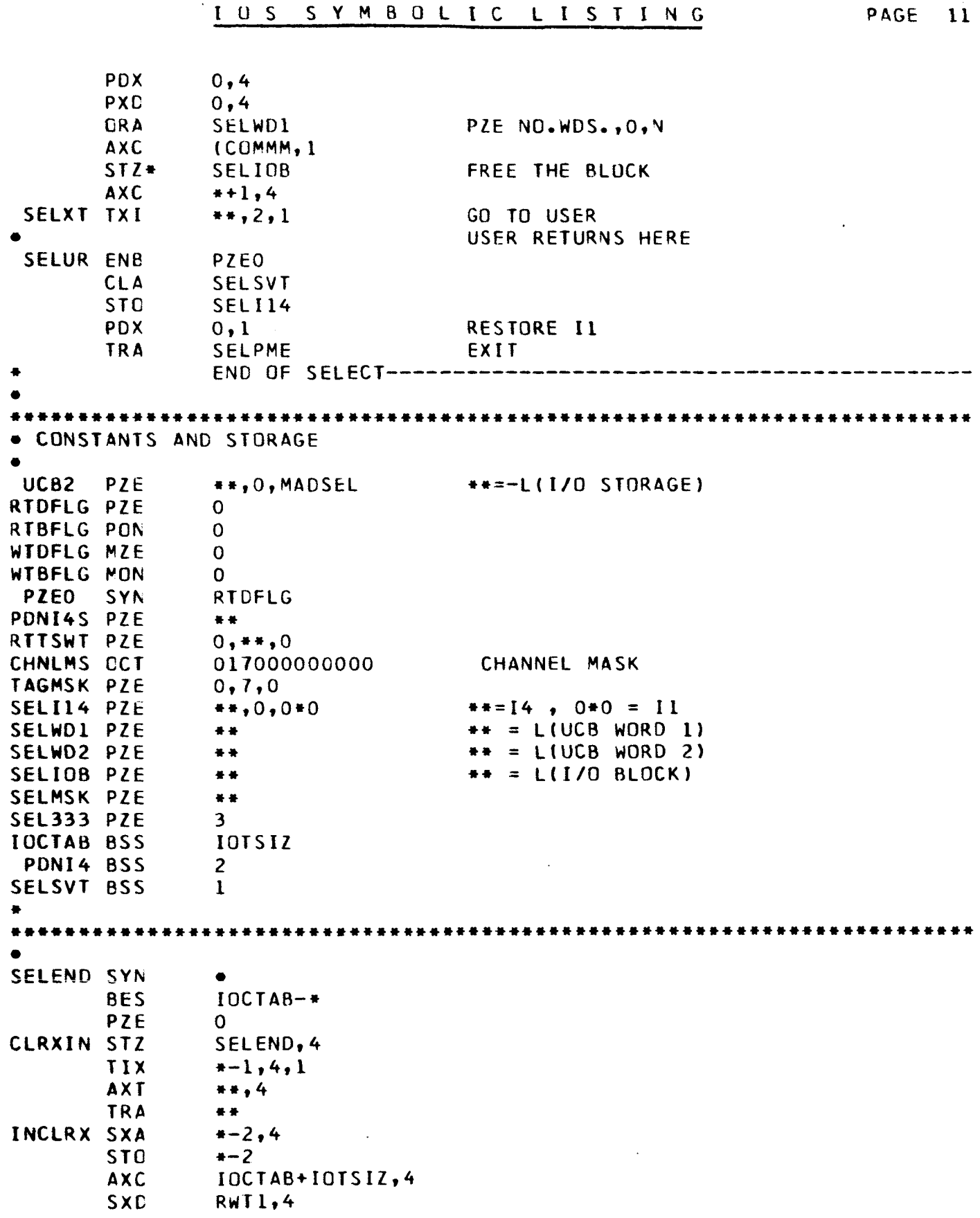

Ļ.

 $\frac{1}{2}$  $\ddot{\phantom{a}}$ 

> $\cdot$  $\mathbf{r}$

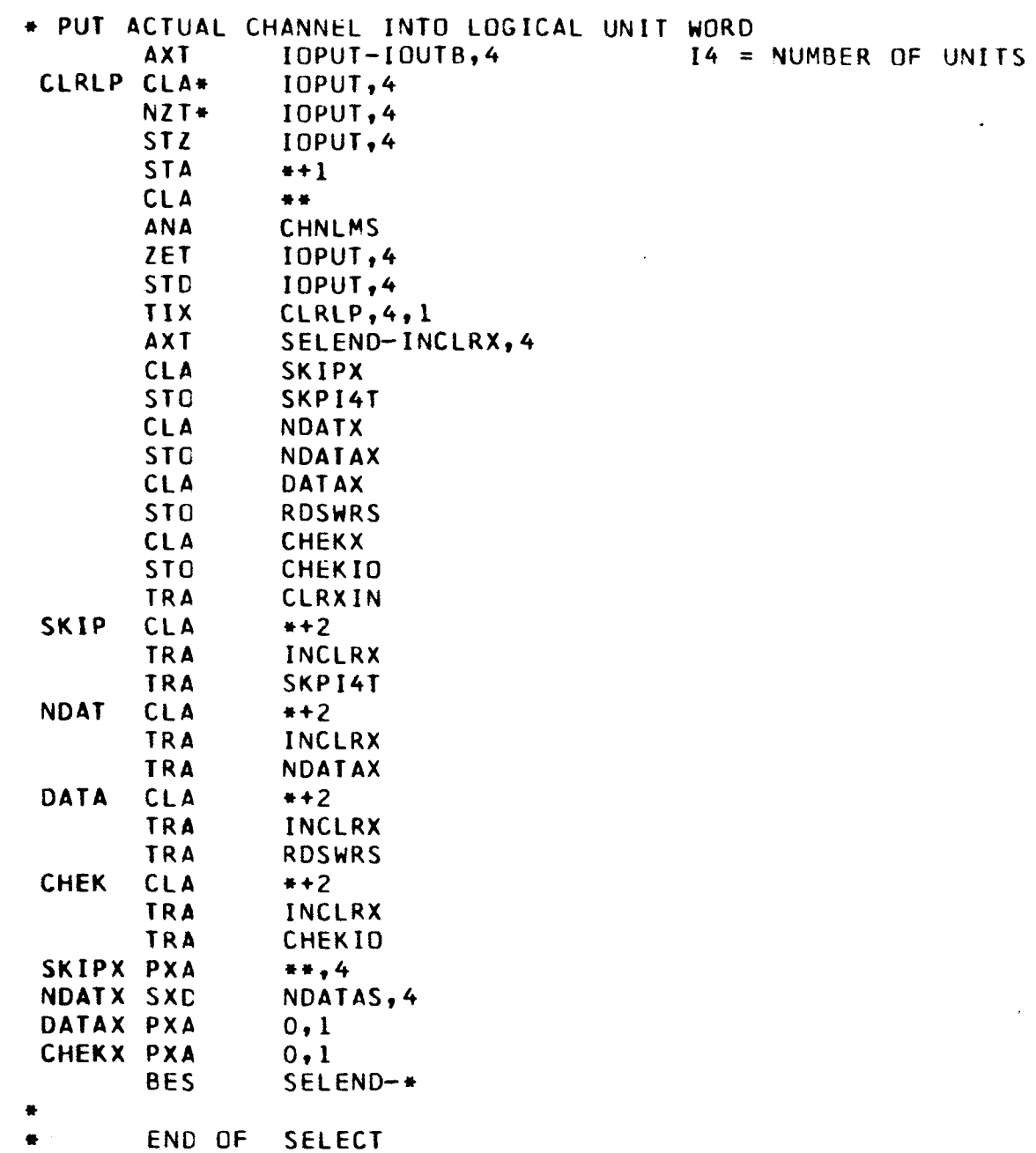

 $\frac{1}{4}$ 

 $\bullet$ 

÷,  $\overline{\phantom{a}}$  $\overline{\phantom{a}}$ 

Ĉ,

 $\overline{\phantom{a}}$ 

 $\sim 100$ 

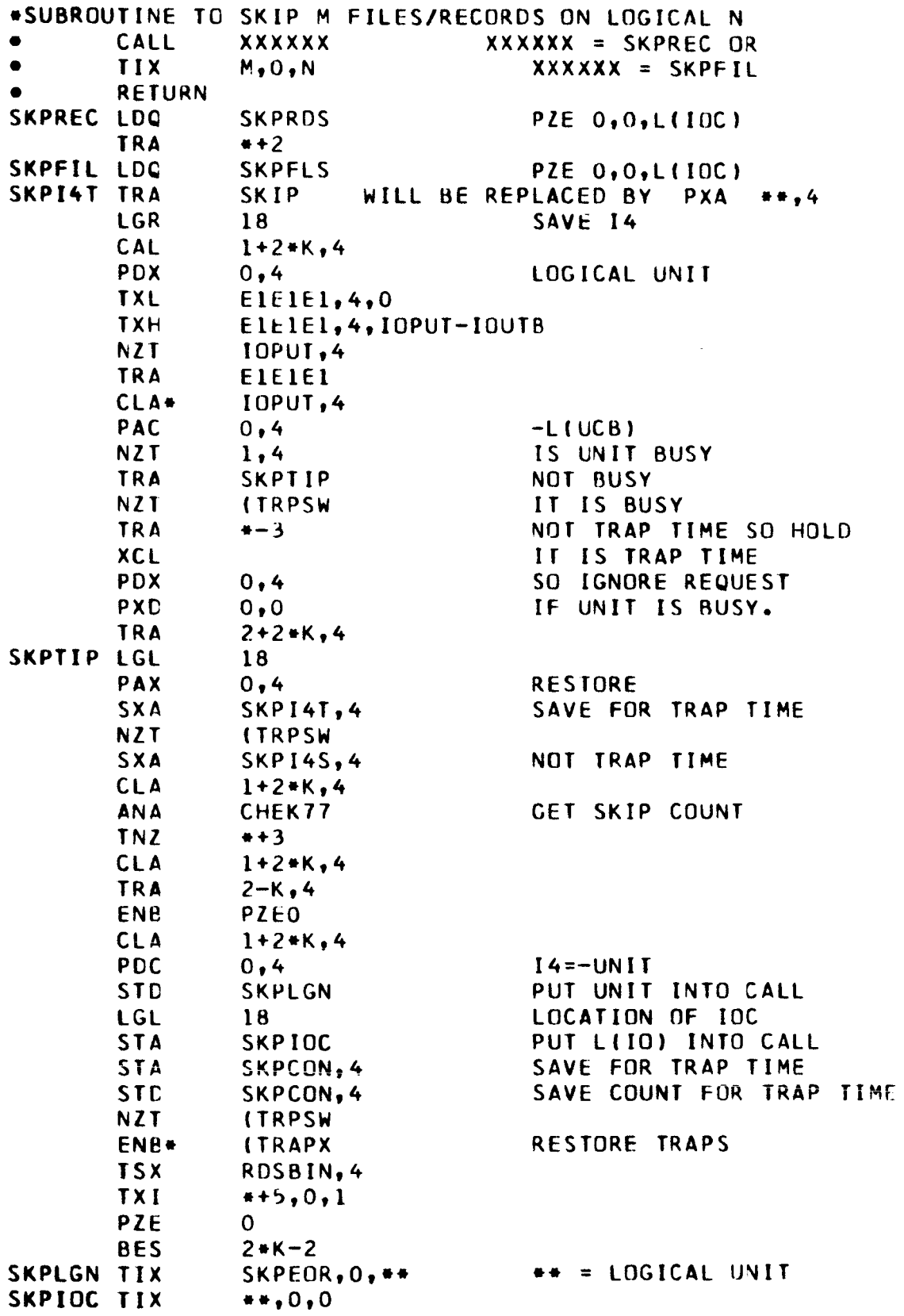

 $\mathcal{L}^{\mathcal{L}}$ 

 $\frac{1}{2}$  , and  $\frac{1}{2}$ 

 $\mathbf{i}$ 

 $\hat{\boldsymbol{\beta}}$ 

 $\frac{1}{1}$ 

 $\frac{1}{4}$ 

 $\mathbf{j}$ 

 $\frac{1}{2}$ 

 $\bar{\Gamma}$ 

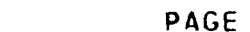

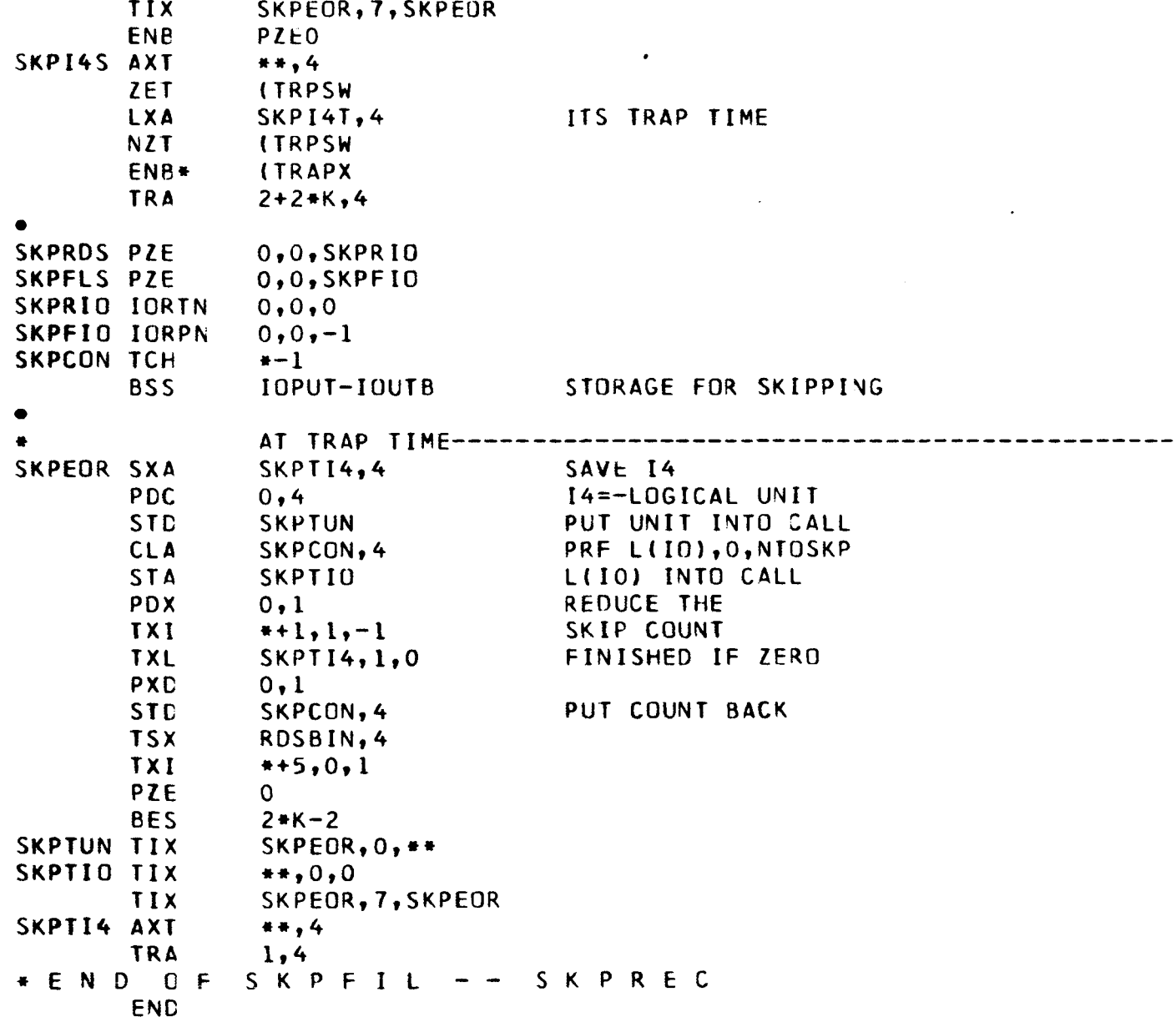

 $\ddot{\phantom{a}}$